## SAP ABAP table SAPPLCO WO\_LAST\_QRY\_PROC\_COND {Proxy Structure (generated)}

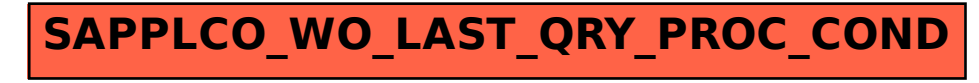